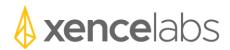

## Release Notes

Macintosh driver version 1.1.0-3

## 1. New Features

a. The following new features were implemented in this release of the driver.

| New Feature Summary                                                        | Feature ID |
|----------------------------------------------------------------------------|------------|
| The upper right cog menu option to pair a new wireless device to a         | 18         |
| USB dongle is now greyed out unless a USB wireless dongle is               |            |
| attached to the system.                                                    |            |
| Updated text in dialog for pairing a new wireless device to a USB          | 8          |
| wireless dongle.                                                           |            |
| In the settings panel, highlight the Set button in the Quick Keys image    | 20         |
| for the Set the cursor is hovering over.                                   |            |
| In a multiple display environment always present the settings panel        | 24         |
| on the current active display.                                             |            |
| Added ability to import settings from a previous version of the driver.    | 58         |
| Improved visibility of the 'gear" icon in the settings panel.              | 46         |
| Added tumble function for Maya, Zbrush, Substance Painter and              | 61         |
| Fusion 360.                                                                |            |
| Added new icon for driver uninstaller.                                     |            |
| In the wireless pairing tool, added ability to clear a single pairing to a |            |
| wireless device.                                                           |            |
| Added ability to save user settings during driver uninstallation.          |            |
| Added a confirmation dialog when importing settings.                       |            |

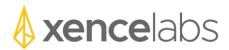

## 2. Defect Fixes

a. The following defects were fixed in this release of the driver.

| Defect Summary                                                         | Defect ID |
|------------------------------------------------------------------------|-----------|
| Improved wording of prompt to save preferences when uninstalling       | 1607      |
| driver.                                                                |           |
| When the settings panel is opened it is too low on the display. This   | 1606      |
| position has been adjusted so that the entire settings panel is always |           |
| seen on the active display.                                            |           |
| Intermittent issues with wireless pairing a new tablet or Quick Keys   | 1600      |
| to a dongle for the first time.                                        |           |
| Issue when importing a preferences file with more than 10 custom       | 1621      |
| applications included.                                                 |           |
| Issue in the setup wizard where 2 Quick Keys are being displays when   | 1619      |
| only 1 Quick Keys is attached to the system.                           |           |
| Issue with double clicking on files to open them.                      | 1613      |
| Issues with device not showing up in settings panel when first         | 1581      |
| connecting to a new wireless dongle.                                   |           |
| The dialog for connected a new wireless device to a dongle is not      | 1580      |
| being displayed correctly.                                             |           |
| When pairing a new wireless to a dongle the initial tablet to display  | 1579      |
| mapping is not correct.                                                |           |
| When clicking on the dongle pairing option, the cursor jumps to the    | 1577      |
| upper left corner of the display.                                      |           |
| Issue in multiple monitor environment where the tablet to display      | 1558      |
| mapping is reset when waking the system from sleep.                    |           |
| Unable to open some driver links to website content.                   | 1573      |

## 3. Known Issues

a. The following are known issues in the driver and workaround if one exists.

| Known Issue Summary                   | Workaround (if one exists) | Defect ID |
|---------------------------------------|----------------------------|-----------|
| No known serious issues at this time. |                            |           |